# **МИНИСТЕРСТВО СЕЛЬСКОГО ХОЗЯЙСТВА РОССИЙСКОЙ ФЕДЕРАЦИИ**

**ФГБОУ ВПО «Пензенская ГСХА»**

# **ЭКОНОМИКА ОРГАНИЗАЦИЙ (ПРЕДПРИЯТИЙ)**

Пенза 2012

# **МИНИСТЕРСТВО СЕЛЬСКОГО ХОЗЯЙСТВА РОССИЙСКОЙ ФЕДЕРАЦИИ**

**ФГБОУ ВПО «Пензенская ГСХА»**

# **ЭКОНОМИКА ОРГАНИЗАЦИЙ (ПРЕДПРИЯТИЙ)**

Методические указания к выполнению курсового проекта по дисциплине для студентов экономического факультета по специальностям: 080502 «Экономика и управление на предприятии АПК», 080109 «Бухгалтерский учет, анализ и аудит», 080105 «Финансы и кредит» и направлениям 080100 «Экономика», 080200 «Менеджмент»

Пенза 2012

#### **УДК 378.147(075) ББК 74.58(я7)**  $$

Рецензент – зав. кафедрой «Предпринимательство и право», канд.экон.наук, доцент А.В. Шатова

Печатается по решению методической комиссии экономического факультета от 23.01.2012 г., протокол № 31.

**Экономика организаций (предприятий):** методические **Э 40** указания к выполнению курсового проекта / Г.В. Терзова, О.А. Столярова, Е.В. Широкова и др.; под ред. Г.В. Терзовой. – Пенза: РИО ПГСХА, 2012. – 155 с.

Методические указания подготовлены в соответствии с требованиями государственного образовательного стандарта высшего профессионального образования, программой курса «Экономика организаций (предприятий)» и предназначены для студентов экономических специальностей и направлений.

Цель методических указаний: помочь студентам выполнить курсовой проект, закрепить теоретические знания, усвоить методику расчета экономических показателей, характеризующих эффективность использования материальных, трудовых и финансовых ресурсов организации.

ФГБОУ ВПО

«Пензенская ГСХА», 2012

- © Г.В. Терзова, О.А. Столярова,
	- Е.В. Широкова, О.Н. Чалова,

Н.Н. Толочек, С.В. Тактарова, 2012

#### **ВВЕДЕНИЕ**

Заключительным этапом изучения дисциплины «Экономика организаций (предприятий)» является выполнение курсового проекта. Курсовое проектирование осуществляется на основе достоверного материала конкретной организации, в большинстве случаев в соответствии с темой выпускной квалификационной работы, с целью систематизации, закрепления и расширения теоретических и практических знаний по дисциплине и применения их при решении конкретных финансово-экономических и организационно-технических задач. Выполнение курсового проекта предусматривает совершенствование навыков самостоятельной работы и овладение методами научных исследований при решении разрабатываемых в курсовом проекте вопросов.

Курсовое проектирование по экономическим специальностям состоит из таких этапов, как:

- ознакомление с требованиями, предъявляемыми к курсовому проекту;

- выбор и утверждение темы курсового проекта;

- подбор и изучение литературных источников и нормативных актов по теме проекта;

- сбор и анализ фактического исходного материала и изучение финансово-хозяйственной деятельности организации;

- написание и оформление курсового проекта;

- подготовка и защита курсового проекта.

Настоящее учебное пособие разработано с целью оказания помощи студентам-экономистам в подготовке курсового проекта по дисциплине. Авторами предпринята попытка рассмотреть в сжатой форме все упомянутые этапы. Кроме того, в учебном пособии имеются разделы по разработке проектных решений некоторых тем по экономике и организации производства, а также изложены методические положения экономической оценки эффективности проектных предложений и мероприятий.

В приложении к учебному пособию приведена дополнительная нормативно-справочная и учебно-методическая информация. Настоящее методическое пособие подготовлено в соответствии с требованиями государственного образовательного стандарта высшего профессионального образования и програм-

мой курса «Экономика организаций (предприятий)» для студентов специальностей 080502 – Экономика и управление на предприятии АПК, 080109 – Бухгалтерский учет, анализ и аудит и 080105 – Финансы и кредит и направлениям 080100 «Экономика» и 080500 «Менеджмент».

# **1 ОБЩИЕ ТРЕБОВАНИЯ**

В соответствии с учебным планом, студенты экономического факультета по специальностям: «Бухгалтерский учет, анализ и аудит», «Экономика и управление на предприятии», «Финансы и кредит» и направлениям «Экономика», «Менеджмент» выполняют курсовой проект.

Прежде чем преступать к выполнению курсового проекта, студент должен ознакомиться с соответствующей литературой по экономике АПК. Наряду с этим необходимо внимательно изучить содержание и сложившиеся приемы управления производством на конкретном предприятии, получить представление о положительных сторонах применяемых средств и способов достижения результатов производства.

Курсовой проект разрабатывается каждым студентом по материалам конкретной организации. Он посвящается разработке конкретных задач по повышению эффективности конкретной отрасли, использования МТП, автопарка, основных и оборотных средств организации, финансовых результатов деятельности.

В процессе подготовки проекта при постановке и решении конкретных задач по повышению эффективности отросли, организации, техники, средств производства студент должен учитывать реальные задачи, стоящие перед организацией и перспективы их развития. При этом вопросы эффективности должны быть решены с учетом основных направлений развития агропромышленного комплекса, определяемых аграрной политикой государства.

Выполненный курсовой проект свидетельствует об уровне подготовки автора, глубине изучения материала и умении пользоваться приобретенными знаниями для решения конкретных задач совершенствования управления производством. Исходя из этого, в курсовом проекте студент должен:

- отразить значение теоретических основ экономических дисциплин и умение прогнозировать производственнохозяйственную деятельность организации;

- выполнить соответствующие проектные разработки;

- сделать обобщающие выводы и предложения по совершенствованию технологии, организации производства и повышению эффективности;

- рассчитать показатели экономической эффективности производства той или иной продукции, техники, средств производства.

При работе над проектом необходимо придерживаться предложенной структуры (см. ниже).

Курсовой проект состоит из оглавления, введения, четырех глав, выводов и предложений, списка используемой литературы, приложений.

Во введении освещаются главные задачи развития отрасли производства страны и региона. Здесь же раскрывается значение и роль технических средств отрасли, средств производства, их современное состояние обосновывается актуальностью темы курсового проекта, указывается цель и задачи, перечисляются примененные студентом методы исследования.

Первая глава «Теоретические основы рассматриваемой темы» посвящена теоретическим аспектам и тесно связана с названием курсового проекта. В начале раздела указывается народнохозяйственное значение отрасли, дается ее современное состояние в стране и области. Далее описываются особенности технологии производства, приводятся данные по основным экономическим показателям (трудоемкость, производительность труда, себестоимость продукции, прибыль (убыток) отрасли и т.д.), передовой опыт и достижения науки. Отражается достигнутый уровень эффективности и пути его повышения.

Название третьей и четвертой глав определяется в соответствии с избранной темой курсового проекта.

В третьей главе отражаются результаты детального анализа вопросов, которые избраны для написания курсового проекта. При этом необходимо указать основные недостатки и выявленные резервы. Для написания этой главы используются данные годовой бухгалтерской отчетности, учетных и плановых документов.

Четвертая глава является результативной и основной в курсовом проекте. Здесь на основе анализа состояния дел в конкретной организации, изучения литературных источников и передового опыта, вырабатываются мероприятия, направленные на повышение эффективности отрасли. В этой главе необходимо изложить развернутый план мероприятий по улучшению производства и реализации продукции. Каждое мероприятие должно быть обосновано с экономической и технической точек зрения.

Выводы должны быть конкретными и опираться на материал, изложенный в главах два и три, а предложения на расчетах главы четыре, подтверждающие рациональность предлагаемых мероприятий, их экономическую эффективность.

Список литературы должен содержать не менее 20–25 источников, оформленных в соответствии с ГОСТ.

В конце курсового проекта ставится дата написания проекта и подпись студента.

### **2 СТРУКТУРА И ОФОРМЛЕНИЕ КУРСОВОГО ПРОЕКТА**

Тема курсового проекта по экономике предприятия выбирается согласно теме дипломного проекта и согласовывается с научным руководителем и ведущим преподавателем данной дисциплины. Объем курсового проекта не должен превышать 45 страниц машинописного текста.

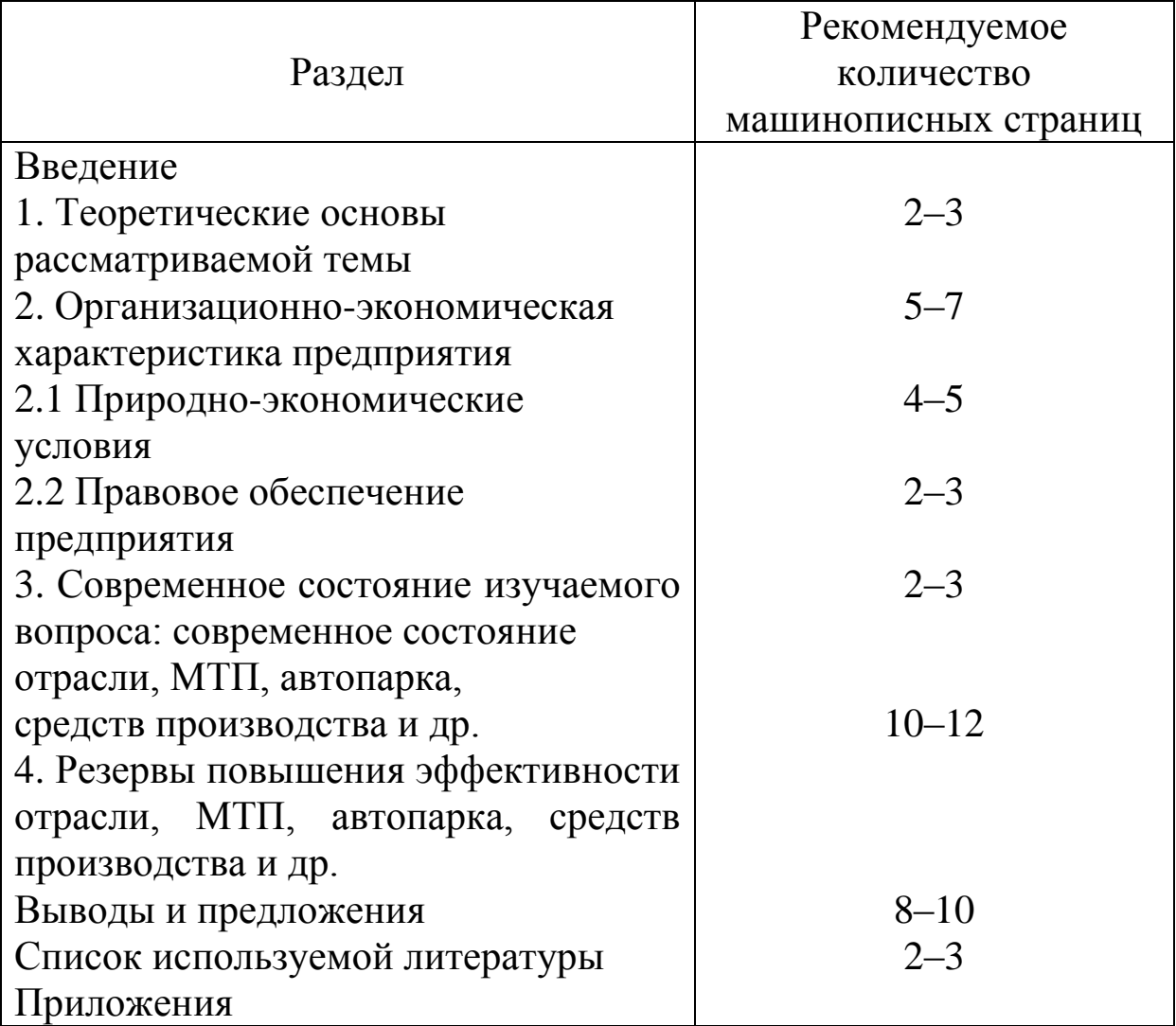

#### **Структура курсового проекта**

Законченный курсовой проект выполняется в машинописном виде. Материал должен быть отпечатан на компьютере с использованием 14 размера шрифта и полуторного межстрочного интервала. Допускается вписывать от руки чернилами (пастой) или тушью того же цвета формулы, выполнять рисунки, исправлять мелкие опечатки. При существенных ошибках материал перепечатывают.

Если страница не полностью занята таблицей или иллюстрацией, то на ней размещают, кроме того, соответствующее количество строк текста.

При переходе от изложения одной мысли к другой текст начинают с нового абзаца. При этом абзацный отступ должен быть равен пяти буквенным знакам.

Введение, каждую главу (кроме разделов), выводы и предложения, список литературы, приложения начинают с новой страницы.

Главы и разделы нумеруют арабскими цифрами (например, глава 2, раздел 2.1, пункт 2.1.1).

Главы, разделы должны иметь заголовки. Слово «глава» (раздел) не пишется.

Заголовки глав, слова: Введение, Выводы и предложения, Список литературы – располагают в середине строки без кавычек, без точки в конце и пишут (печатают) прописными буквами без подчеркивания.

Перенос слов в заголовках не допускается. Если заголовок состоит из двух или более предложений, их разделяют точкой. Заголовок главы, параграфа не должен быть последней строкой на странице.

Заголовки пунктов пишутся строчными буквами (кроме первой прописной) в разрядку.

Заголовки от текста отделяют снизу и сверху тремя интервалами (10 мм). Между заголовками раздела и подраздела оставляют расстояние, равное двум интервалам.

Требования к стилю и языку изложения. Излагать материал следует четко, ясно, последовательно, применяя научную терминологию, избегая общеизвестных положений, имеющихся в учебниках и учебных пособиях.

В тексте академического стиля не принято делать ссылки на себя, но если это необходимо, то следует употреблять выражения в третьем лице: «автор полагает», «по мнению автора», а также во множественном числе: «мы считаем», «по нашему мнению», «на наш взгляд» и т.д.

Использование в работе дословных цитат, цифровых данных, схем, формул, заимствованных из различных источников, обязательно должно сопровождаться ссылкой на источник (автора). Списывание без ссылки не допускается и является грубым нарушением научной этики.

Излагать материал в курсовом проекте рекомендуется своими словами, не допуская дословного переписывания из литературных источников. Не допускается также произвольное сокращение слов.

Приводимые в тексте цитаты, данные бухгалтерской и статической отчетности следует тщательно сверить и снабдить их постраничными ссылками на источники.

Формулы и справочные материалы, если они заимствованы, также должны иметь ссылки на источники. Работа без ссылок на источники не принимается к рассмотрению.

Все сноски и подстрочные примечания перепечатывают через один интервал на той странице, к которой они относятся.

Сокращение в тексте. Сокращения слов в тексте не допускаются за исключением особых случаев, приведенных в правилах библиографического описания. Например, допускаются следующие сокращения: то есть – т.е., и так далее – и т.д., и тому подобное – и т.п., и другие – и др., год (годы) – г. (гг.), тысячи, миллионы, миллиарды – тыс., млн., млрд., рубли – руб., тонны – т (без точки), килограммы – кг (без точки), граммы – г (без точки). Могут применяться такие общепринятые сокращения, как ЭВМ, АСУ, АПК и др. Разрешается применение узкоспециализированных сокращений с их детальной расшифровкой после первого упоминания. Например, ОПХ (опытно-производительное хозяйство). Не рекомендуется вводить собственные сокращения обозначений и терминов.

Если в работе приводится ряд числовых значений, имеющих одну и туже единицу измерения, то ее указывают только в конце последнего числового значения. Например: 125, 347 и 963 тыс. руб. или 14,4 и 78 %.

Нумерация страниц. Все страницы работы, включая титульный лист, задание, содержание, введение, главы, выводы и предложения, список литературы, приложения должны быть пронумерованы сквозной нумерацией по всей работе, включая таблицы и иллюстрации, расположенные на отдельных страницах.

Номер страницы проставляется арабскими цифрами по центру верхнего поля. Титульный лист и задание включают в общую нумерацию страниц работы, но номер страниц на них не ставят

Оформление таблиц. Таблицу необходимо располагать в работе непосредственно после текста, в котором она упоминается впервые, или на следующей странице. Размещение таблицы должны быть удобным для чтения без поворота работы. Если это невозможно, то таблицу располагают так, чтобы для ее чтения нужно было повернуть работу по часовой стрелке.

Все таблицы снабжаются заголовками и номерами, которые помещаются над таблицей. Нумеруют таблицы арабскими цифрами порядковой нумерацией в пределах всей работы. Номер помещается справа над таблицей и сопровождается полным словом «Таблица» с прописной буквы. Знак «№» и точку в конце не ставят. Заголовок таблицы помещают на следующей строке и начинают с прописной буквы, точку в конце не ставят. Подчеркивать или раскрашивать заголовок не следует. Название таблицы должно отражать ее содержание, быть точным и кратким.

Заголовки граф и строк таблицы следует писать с прописной буквы, подзаголовки граф – со строчной, если они составляют одно предложение с заголовком, или с прописной буквы, если они имеют самостоятельное значение. В конце заголовков и подзаголовков граф точки не ставят. Заголовки и подзаголовки граф указывают в единственном числе. Заголовки граф записывают параллельно строкам таблицы, выравнивая их по центру. При необходимости допускается перпендикулярное расположение заголовков граф, при этом текст выравнивают по нижней границе ячейки.

Рекомендуется составлять таблицы, помещающиеся на одной странице. Если таблица не помещается на одной странице, то после заголовка граф добавляют строку, в которой графы нумеруют. В конце страницы таблицу прерывают, нижнюю горизонтальную линию не проводят. Оставшуюся часть страницы переносят на другую страницу, перед ней помещают слова «Продолжение таблицы» с указанием номера, повторяют строку с нумерацией граф.

Если все показатели, приведенные в графах таблицы, выражены в одной и той же величине, то ее обозначение помещают после заголовка таблицы, через запятую или в скобках. Числовые значения величин, одинаковые для нескольких строк, указывают один раз. Числовое значение показателя проставляют на уровне последней строки наименования.

Цифры в графах таблиц должны проставляться так, чтобы разряды чисел во всей графе были расположены один под другим, если они относятся к одному показателю. В графе должно быть соблюдено, как правило, одинаковое количество десятичных знаков для всех значений величин.

На все таблицы, приведенные в работе, должны быть ссылки в тексте. При первой ссылке указывается сокращенное слово «таблица» и ее номер, например, (табл. 2). При повторной ссылке добавляется сокращенное слово «смотри», например, (см. табл. 2). Если таблица заимствована или рассчитана по данным статистических сборников или другого источника, то необходимо сделать ссылку на первоисточник.

Примечания и сноски к таблицам должны находиться на той странице, где помещена таблица. Сноски к цифрам в таблице обозначаются звездочками.

Оформление иллюстраций. Все иллюстрации (графики, схемы и пр.) именуются рисунками. Они помещаются сразу после ссылки на них в тексте или на следующей странице. Рисунки следует размещать так, чтобы их можно было рассматривать без поворота работы. Если такое размещение невозможно, то рисунки располагают таким образом, чтобы для их рассмотрения надо было повернуть работу по часовой стрелке.

Рисунки нумеруются арабскими цифрами сквозной нумерацией в пределах всей работы. Каждый рисунок сопровождается названием, которое помещается под рисунком в одну строку с его номером. Точку в конце названия не ставят. Слово «рисунок» пишется сокращенно – «Рис.».

Графики, схемы, располагающиеся непосредственно внутри работы, должны иметь названия, которые помещаются под ними.

Все иллюстрации в работе должны быть пронумерованы. Нумерация их обычно бывает сквозной, то есть через всю работу. Если иллюстрация в работе единственная, то она не нумеруется.

В тексте на иллюстрации делаются ссылки, содержащие порядковые номера, под которыми иллюстрации помещены в работе.

Каждую иллюстрацию необходимо снабжать подрисуночной подписью, которая должна соответствовать основному тексту и самой иллюстрации.

Подпись под иллюстрацией обычно имеет четыре основных элемента: наименование графического сюжета, обозначаемого сокращенным словом «Рис.»;

порядковый номер иллюстрации, который указывается без знака номера арабскими цифрами;

тематический заголовок иллюстрации, содержащий текст с характеристикой изображаемого в наиболее краткой форме;

экспликацию, которая строится так: детали сюжета обозначают цифрами, затем эти цифры выносят в подпись, сопровождая их текстом. Следует отметить, что экспликация не заменяет общего наименования сюжета, а лишь поясняет его.

Пример:

Рис. 124. Структура посевных площадей:

 $1 -$ зерновые;

2 – кормовые;

3 – технические;

Основными видами иллюстративного материала в работах являются: чертеж, технический рисунок, схема, фотография, диаграмма и график.

Диаграмма – один из способов графического изображения зависимости между величинами. Диаграммы составляются для наглядного изображения и анализа массовых данных.

В соответствии с формой построения различают диаграммы плоскостные и объемные. В работах наибольшее распространение получили линейные диаграммы, а из плоскостных - столбиковые (ленточные) и секторные.

Для построения линейных диаграмм обычно используют координатное поле. По оси абсцисс в изображенном масштабе откладывается время или факториальные признаки (независимые), на оси ординат – показатели на определенный момент или период времени или размеры результативного независимого признака. Вершины ординат соединяются отрезками, в результате

чего получается ломаная линия. На линейные диаграммы одновременно можно наносить ряд показателей.

На столбиковых (ленточных) диаграммах данные изображаются в виде прямоугольников (столбиков) одинаковой ширины, расположенных вертикально или горизонтально. Длина (высота) прямоугольников пропорциональна изображаемым ими величинам.

При вертикальном расположении прямоугольников диаграмма называется столбиковой, при горизонтальном – ленточной. Секторная диаграмма представляет собой круг, разделенный на секторы, величины которых пропорциональны величинам частей отображаемого объекта или явления.

Оформление формул. Формулы следует выделять из текста в отдельную строчку, выше и ниже каждой формулы должно быть оставлено не менее одной свободной строки. Помещаемые в работе формулы нумеруются сквозной нумерацией арабскими цифрами в пределах всей работы. Номер формулы приводится в круглых скобках и помещается в крайнем правом положении на строке. Если в работе только одна формула, то она не нумеруется. После формулы ставится запятая, а на следующей строке, начиная со слова «где» с прописной буквы и без знаков препинания, дают пояснения значений символов и числовых коэффициентов в той последовательности, в которой они даны в формуле. Значение каждого символа и числового коэффициента следует давать с новой строки.

Формулы – разновидности приведенной ранее основной формулы – допускается нумеровать арабской цифрой и прямой строчной буквой русского алфавита, которая пишется слитно с цифрой. Например: (14а), (14б).

Оформление ссылок на источники. Использование в работе цитат, цифровых данных, а также мыслей и мнений, близких к оригиналу работ других авторов, должно сопровождаться обязательными библиографическими ссылками на источник информации. Цитаты следует заключать в кавычки. Ссылка предусматривает расположение библиографической информации об источнике в списке литературы. При упоминании автора или работы в квадратных скобках указывается номер источника в пределах списка литературы, например, [8]. При ссылке на несколько ра-